## SAP ABAP table BTXPHF01 {Budge\_text: Files of Physical Information Objects}

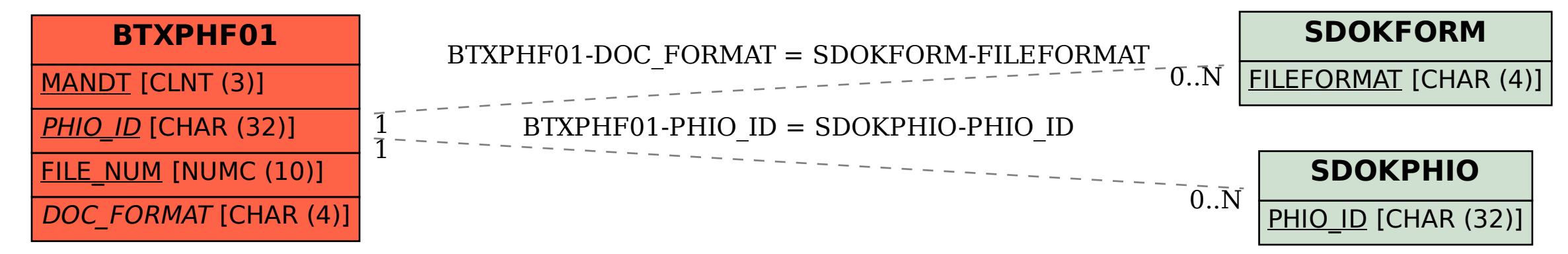